# **INFORMATIQUE 1 - SÉRIE DE TP N°04**

# **Sommaire**

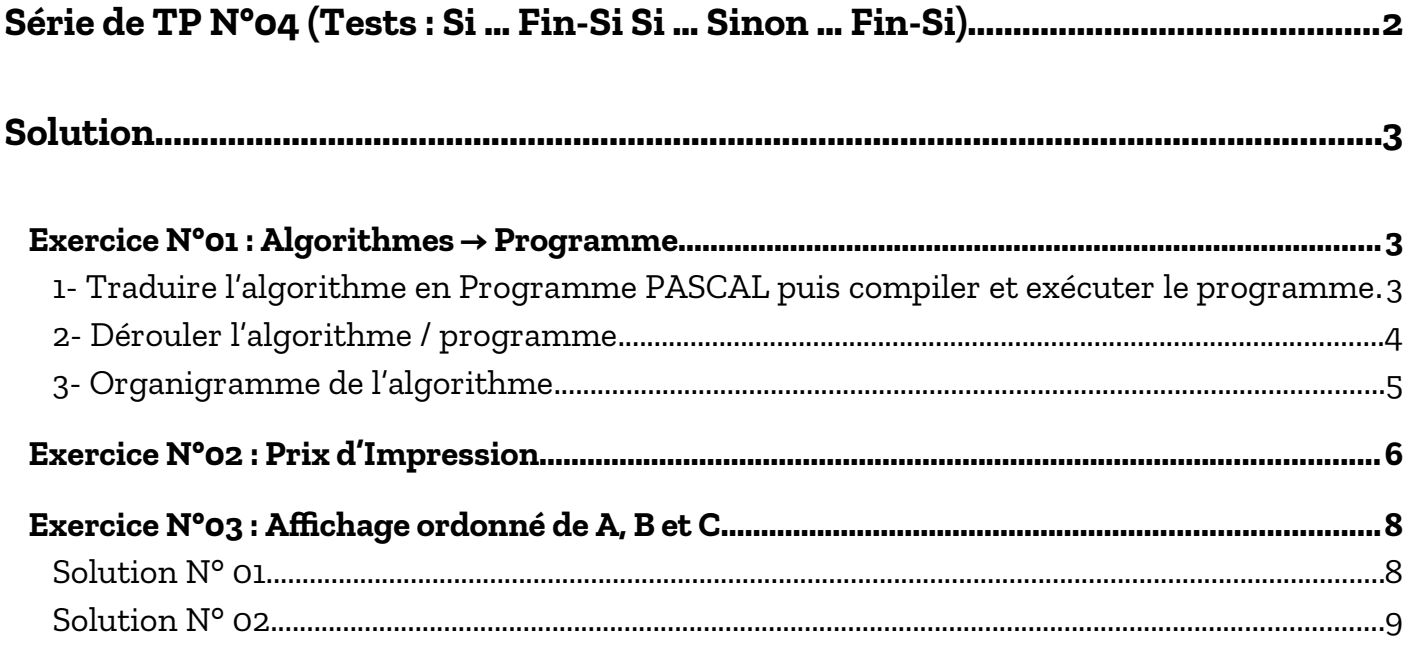

Adapté par: Redouane OUZEGGANE [rouzeggane@gmail.com](mailto:rouzeggane@gmail.com) - [redouane.ouzeggane@univ-bejaia.dz](mailto:redouane.ouzeggane@univ-bejaia.dz)

## **TP INFORMATIQUE 1**

# <span id="page-1-0"></span>**SÉRIE DE TP N°04 (TESTS: SI … FIN-SI SI … SINON … FIN-SI)**

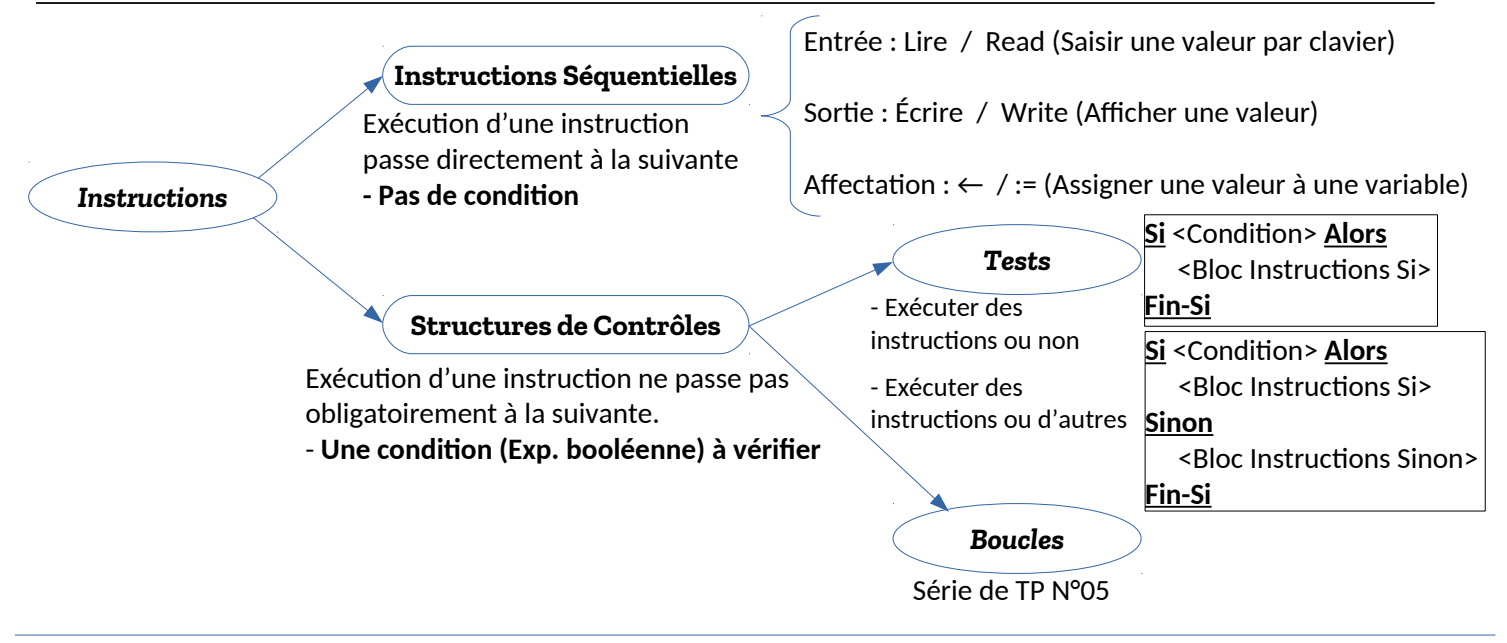

### **EXERCICE N°01 : ALGORITHMES → PROGRAMME**

Soit l'algorithme suivant :

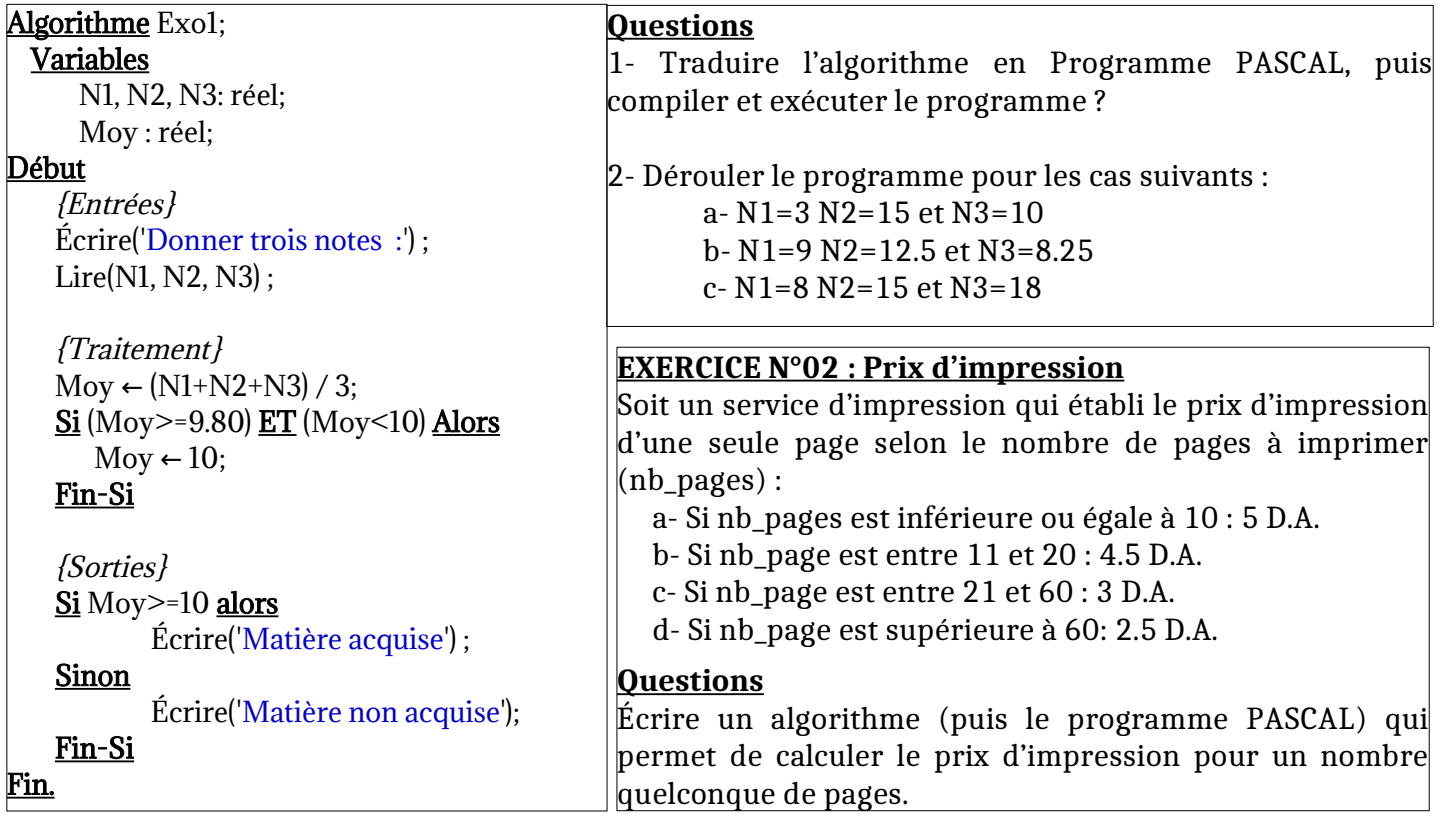

#### **Exercice N°03 : Ordonner trois valeurs numériques**

- Écrire un algorithme qui permet d'afficher trois valeurs numériques A, B et C avec ordre croissant ?

### <span id="page-2-2"></span>**Solution**

## <span id="page-2-1"></span>**Exercice N°01 : Algorithmes → Programme**

<span id="page-2-0"></span>**1- Traduire l'algorithme en Programme PASCAL puis compiler et exécuter le programme**

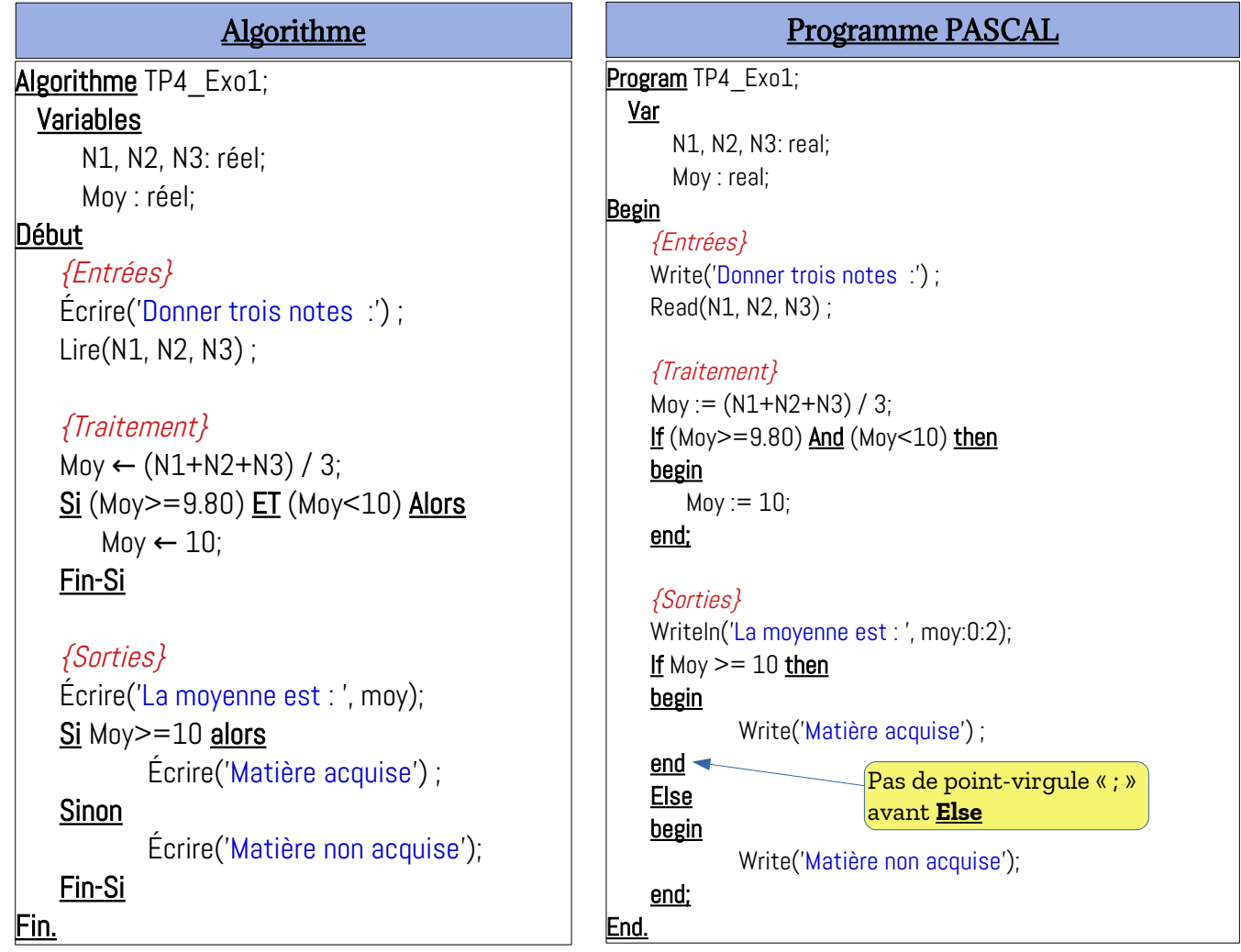

Voir le lien :<https://onlinegdb.com/GA1Df4nxl>pour exécuter le programme en ligne.

Les instructions de test alternatif sont des structures de contrôle (se basant sur une condition : expression booléenne). En algorithmique, il y a deux types d'instructions de Test Alternatif (TA) :

**- Test Alternatif Simple (TAS) :** exécuter un bloc d'instructions ou non.

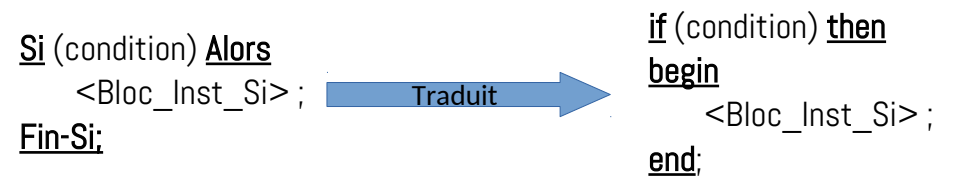

Un bloc d'instructions (une ou plusieurs instructions) en Algorithmique est traduit en un bloc d'instruction en Pascal qui est délimité par **begin** et **end;**

Si un bloc d'instruction contient une seule instruction, le **begin** et le **end;** du bloc sont facultatifs (optionnels). Par exemple, dans l'algorithme précédent :

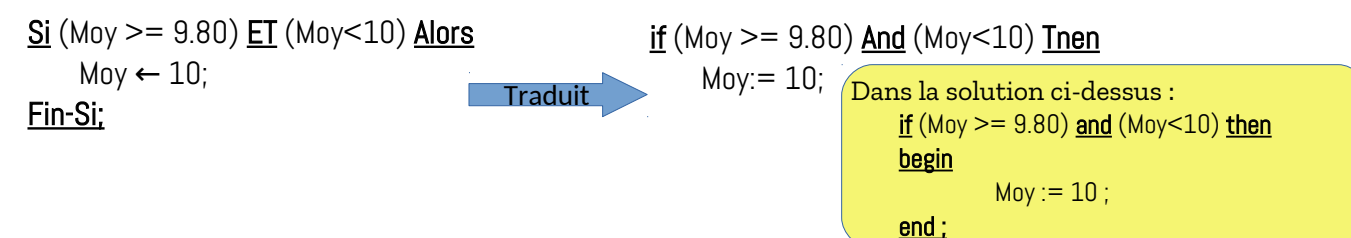

**- Test Alternatif Double (TAD) :** exécuter un bloc d'instructions ou bien un autre bloc d'instruction. Le premier bloc s'appelle le bloc d'instruction de *SI*, le second s'appelle le bloc d'instruction de *SINON*.

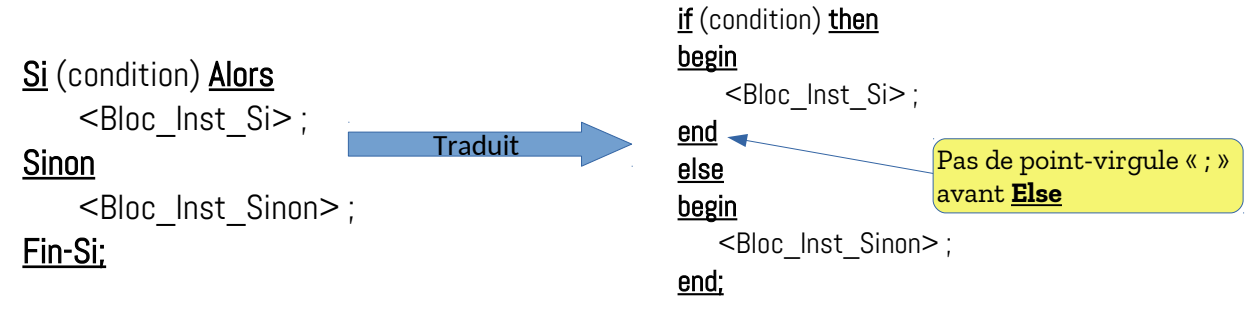

De la même façcon, si un bloc d'instruction contient une seule instruction, le **begin** et le **end;** du bloc sont facultatifs (optionnels). Par exemple, dans l'algorithme précédent :

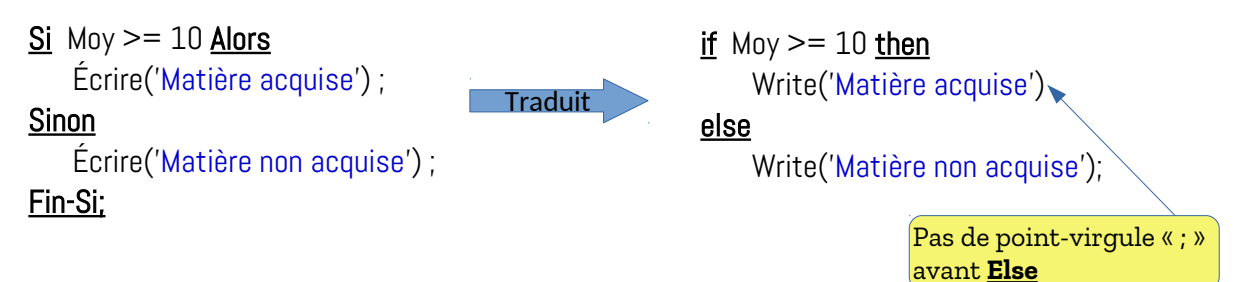

#### <span id="page-3-0"></span>**2- Dérouler l'algorithme / programme**

**a-** N1=3 N2=15 et N3=10

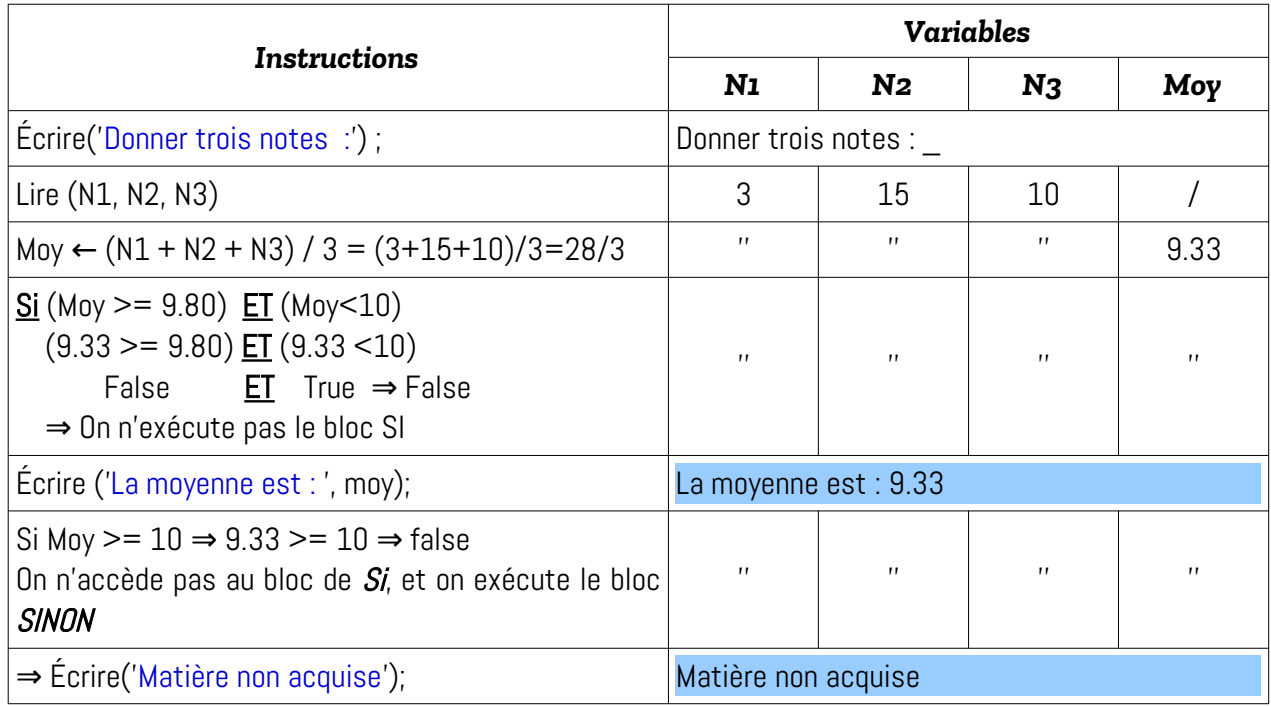

Le signe '' signifie la même valeur (une variable sauvegarde une même valeur jusqu'à qu'elle soit affectée (modifiée)).

#### b- N1=9 N2=12.5 et N3=8.25

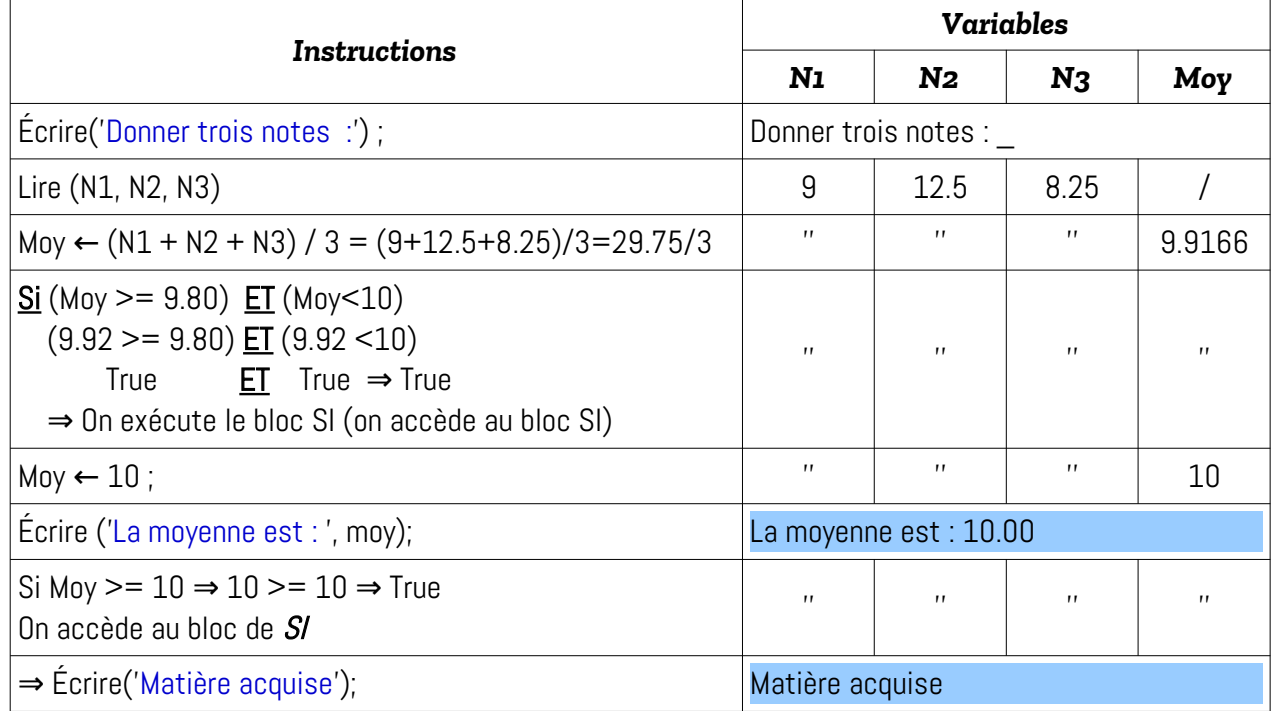

#### c- N1=8 N2=15 et N3=18

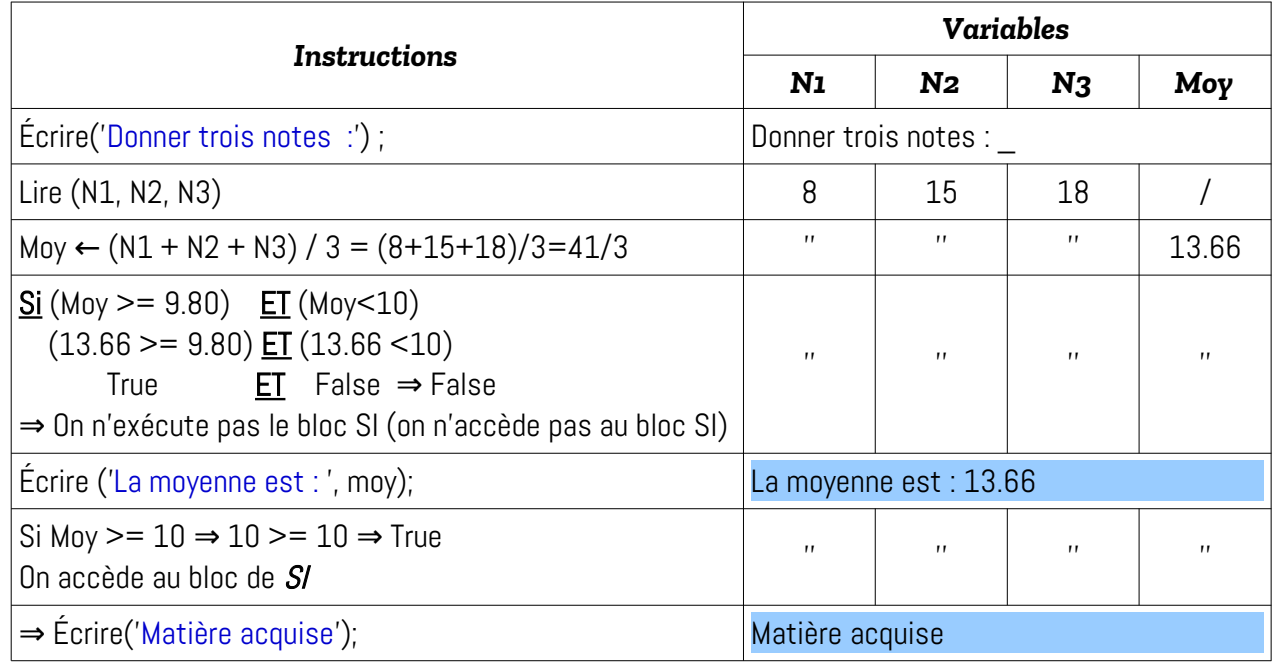

#### <span id="page-4-0"></span>**3- Organigramme de l'algorithme**

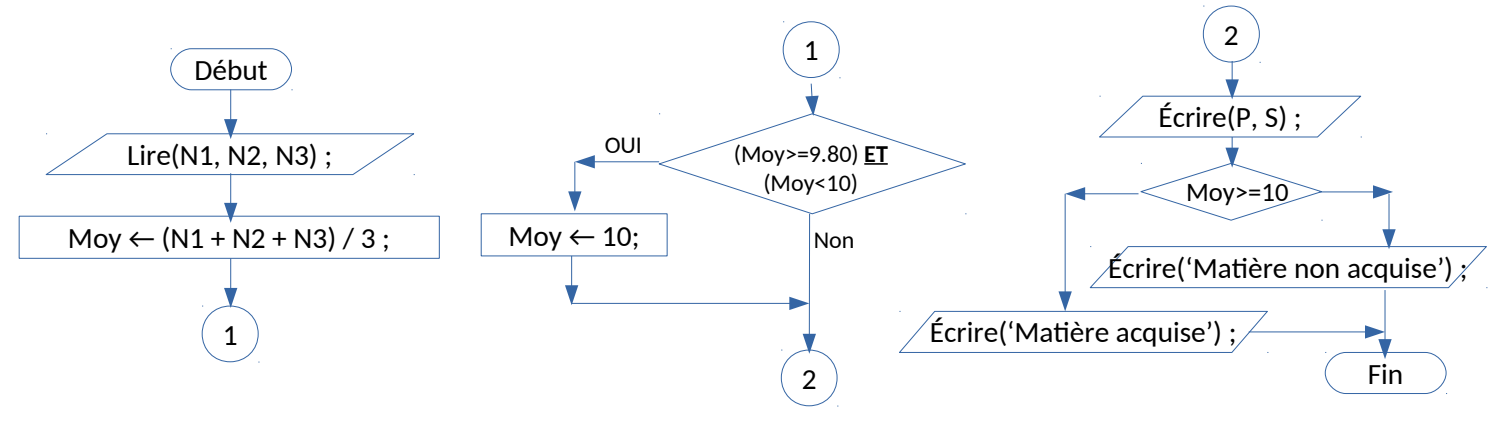

Dans l'organigramme précédent, nous avons utilisé les connecteur (cercle avec un N° :  $\left( 1\right)$  ) afin de lier les différentes partie, à cause de manque de l'espace. L'organigramme cidessous représente le même organigramme précédent sans les connecteurs.

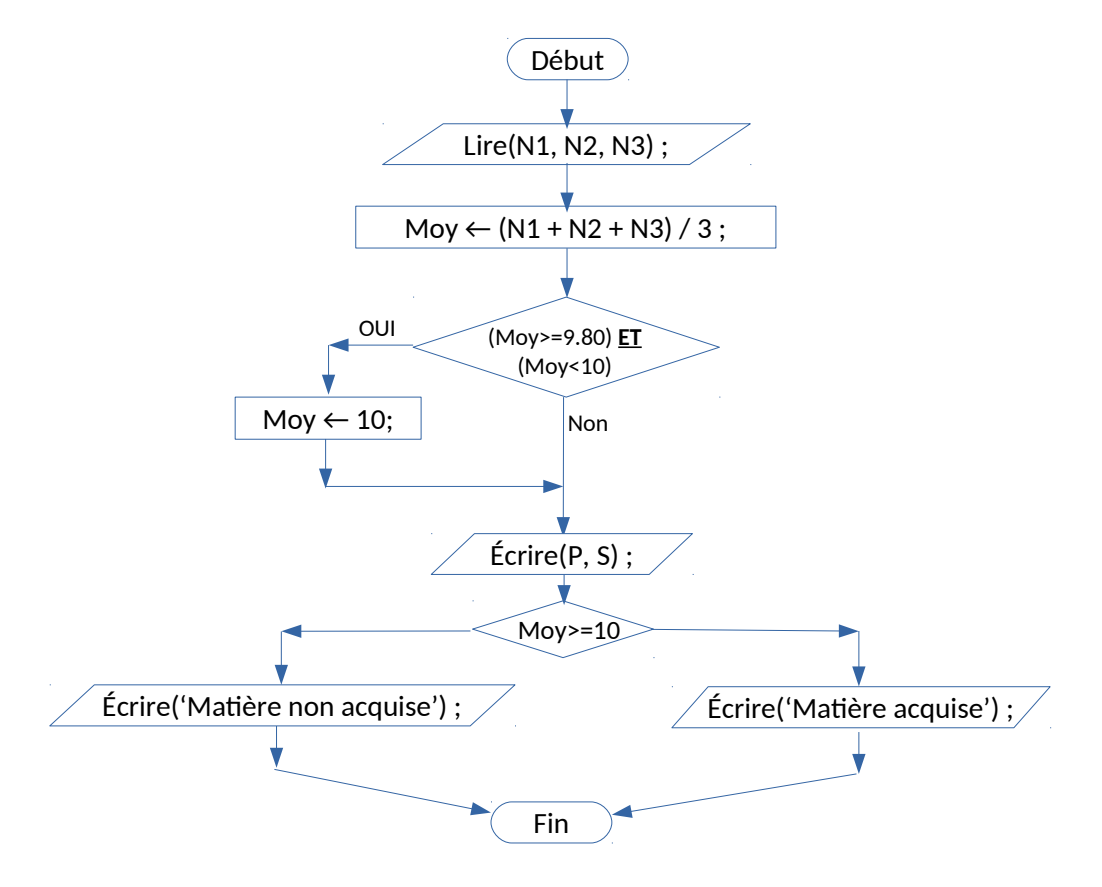

#### <span id="page-5-0"></span>**EXERCICE N°02 : PRIX D'IMPRESSION**

#### **Analyse du problème :**

Le prix d'impression est égale au tarif de la page multiplier par le nombre de pages. Donc, on écrit :

```
prix_impression = tarif_page * nombre_pages;
```
Le nombre de pages est donné par l'utilisateur (c'est une variable d'entrée), le prix d'impression est le résultat qu'on cherche (variable de sortie), le tarif de la page est déterminé en fonction de nombre de pages, donc, ce n'est pas une variable d'entrée, et ça représente pas le résultat recherché (ce n'est pas une variable de sortie), donc, c'est une variable intermédiaire.

Ainsi, nous pouvons schématisé l'algorithme à réaliser comme suit :

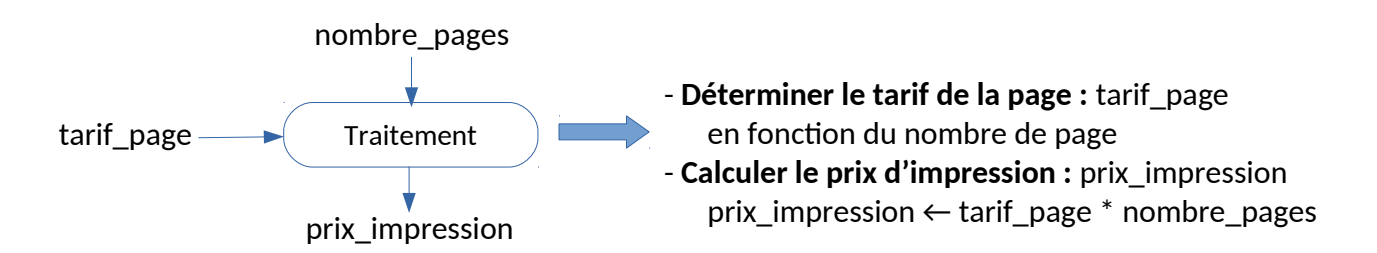

Pour déterminer le tarif de la page (tarif\_page), nous utilisons les tests alternatifs double afin d'interpréter l'énoncé de l'exercice :

a- Si nb\_pages est inférieure ou égale à 10 : 5 D.A.

b- Si nb\_page est entre 11 et 20 : 4.5 D.A.

c- Si nb\_page est entre 21 et 60 : 3 D.A.

d- Si nb\_page est supérieure à 60: 2.5 D.A.

Comme suit :

```
Si (nombre pages <= 10) alors
  tarif page \leftarrow 5;
Sinon
  Si (nombre pages <= 20) alors
     tarif_page \leftarrow 4.5;
  Sinon
     Si (nombre pages \leq = 60 alors
        tarif_page \leftarrow 3;
     Sinon
        tarif page \leftarrow 2.5;
      Fin-Si ;
   Fin-Si ;
Fin-Si ;
```
En regroupant toute l'analyse effectuée ci-dessus, nous aurons l'algorithme et le programme PASCAL suivants :

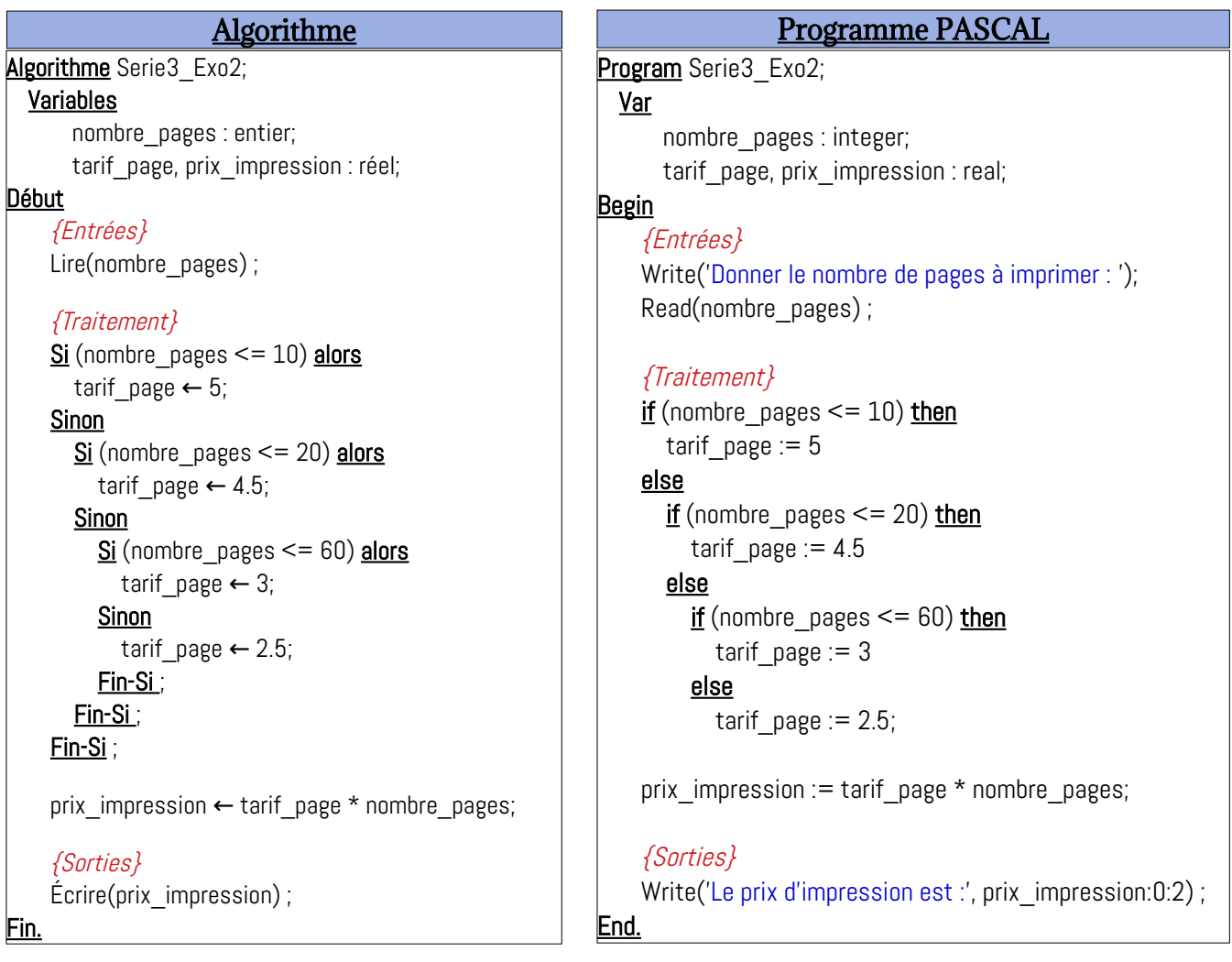

Le programme peut être exécuté en ligne sur le lien :<https://onlinegdb.com/WcRiZArc6>

#### <span id="page-7-1"></span>**EXERCICE N°03 : AFFICHAGE ORDONNÉ DE A, B ET C**

#### **Analyse du problème :**

Nous avons trois valeurs numériques (entières ou réelles) A, B, C. Nous devons écrire un algorithme qui permet d'afficher A, B et C d'une manière ordonnée de plus petit vers le plus grand (ordre croissant).

Donc, les variables d'entrées sont A, B et C. Et les variables de sortie sont aussi A, B et C affichées dans un ordre croissant => donc, nous aurons 6 possibilités :

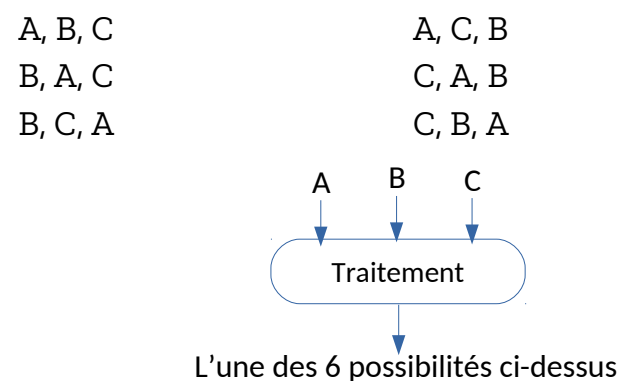

#### <span id="page-7-0"></span>**Solution N° 01**

Pour le premier cas : A, B, C nous aurons la condition suivante :  $A \leq B \leq C$ . Cette condition s'écrit en algorithmique :  $(A \leq B)$  ET  $(B \leq C)$ . à base de ça, on peut faire l'algorithme suivant :

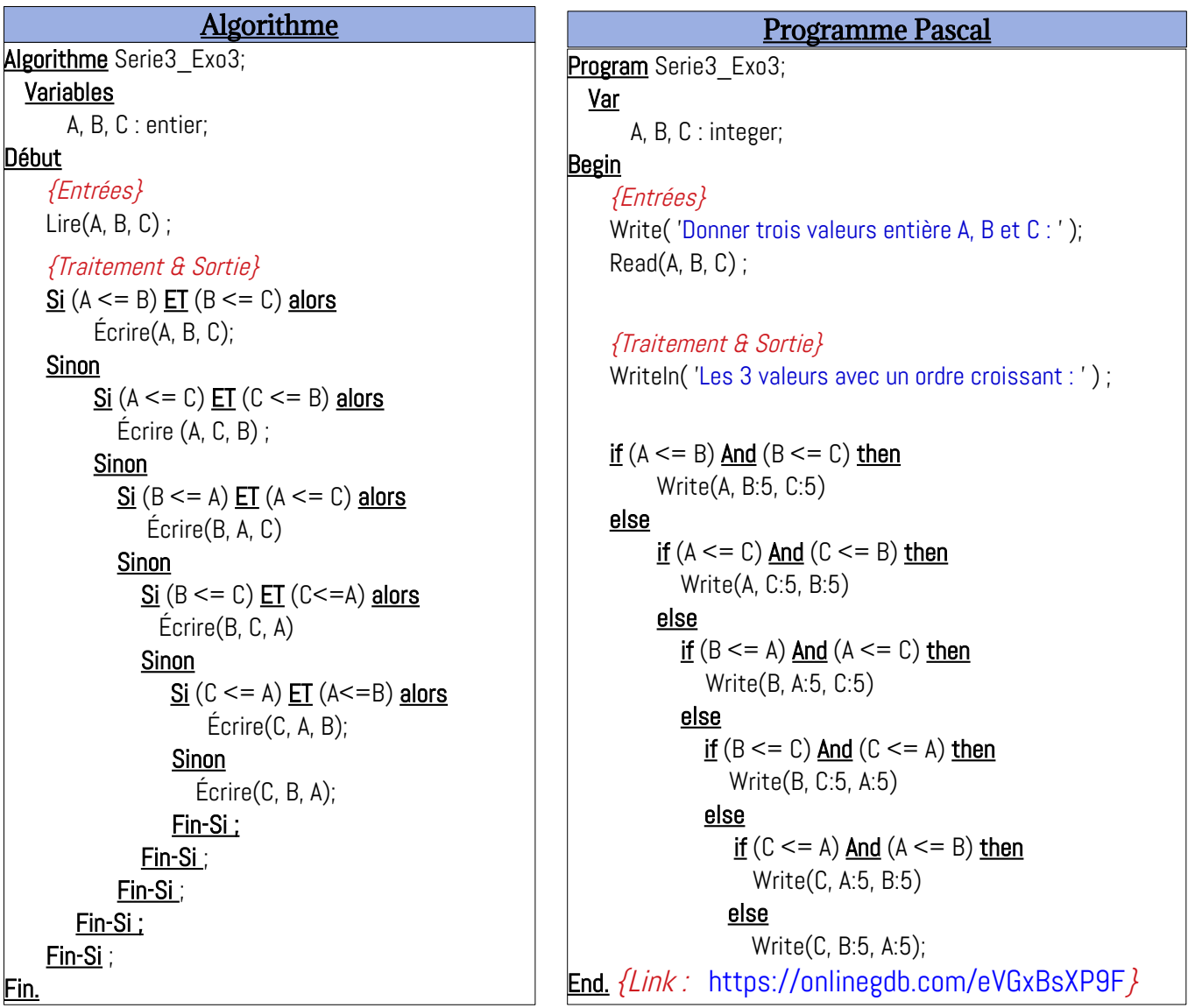

#### <span id="page-8-0"></span>**Solution N° 02**

Une autre solution consiste à faire la comparaison entre les valeurs A, B et C deux à deux, comme suit :

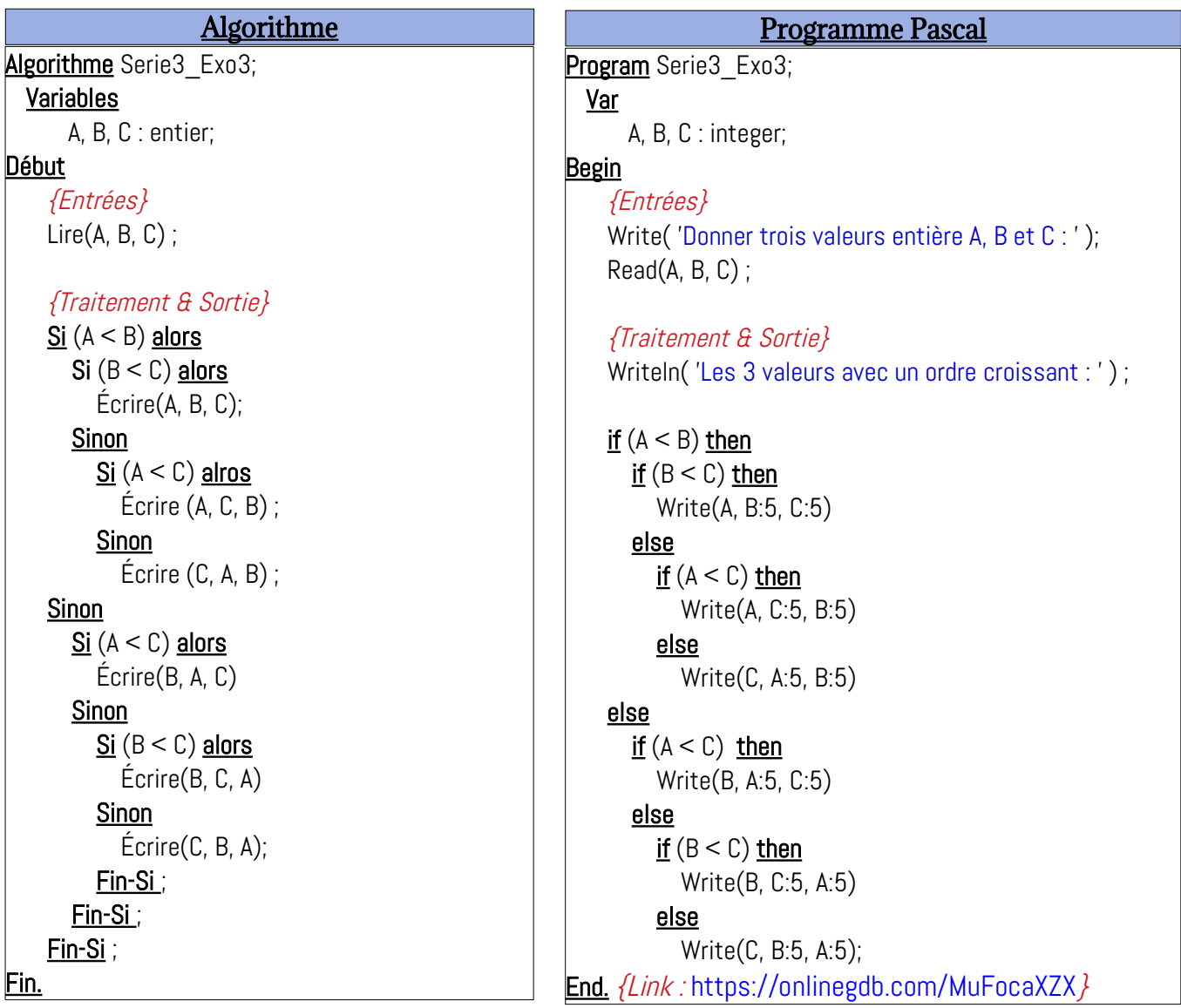

# Bon Courage

# $\boldsymbol{\mathcal{R}}$

# Travaillez bien.

Cours Elearning :

<https://elearning.univ-bejaia.dz/course/view.php?id=7944>

Page facebook :

<https://www.facebook.com/InitiationAlgoProgrammation/>

La chaîne Youtube :

[https://www.youtube.com/c/AlgoProgrammation1èreAnnéeTechnologie](https://www.youtube.com/c/AlgoProgrammation1%C3%A8reAnn%C3%A9eTechnologie)

Adapté par: Redouane OUZEGGANE [rouzeggane@gmail.com](mailto:rouzeggane@gmail.com) - [redouane.ouzeggane@univ-bejaia.dz](mailto:redouane.ouzeggane@univ-bejaia.dz)